# МІНІСТЕРСТВО ОСВІТИ І НАУКИ УКРАЇНИ ХАРКІВСЬКА НАЦІОНАЛЬНА АКАДЕМІЯ МІСЬКОГО ГОСПОДАРСТВА

# О**.**П**.** КОЛОНТАЄВСЬКИЙ І**.**О**.** САМОЙЛЕНКО

## МЕТОДИЧНІ ВКАЗІВКИ

до виконання розрахунково-графічної роботи з курсу

# **"**БІЗНЕС**-**ПЛАНУВАННЯ**"**

(для студентів *4* курсу денної і заочної форм навчання за напрямом підготовки *0502 – «*Менеджмент*»,*  спеціальності *6.050200 – «*Менеджмент організацій*»)* 

Харків – ХНАМГ – 2009

 Методичні вказівки до виконання розрахунково-графічної роботи з курсу «Бізнес-планування» (для студентів 4 курсу денної і заочної форм навчання за напрямом підготовки 0502 – «Менеджмент», спеціальності 6.050200 – «Менеджмент організацій») / Укл.: Колонтаєвський О.П., Самойленко І.О. – Харків: ХНАМГ, 2009. – 19 с.

Укладачі: к.е.н., доц., О.П. Колонтаєвський, І.О. Самойленко

Методичні вказівки побудовані за вимогами кредитно-модульної системи організації навчального процесу й узгоджена і орієнтовною структурою змісту навчальної дисципліни, рекомендованою Європейською Кредитно-Трансферною Системою (ЕСТS).

Рекомендовано для студентів економічних спеціальностей.

Рецензент: зав. кафедри менеджменту й маркетингу в міському господарстві Харківської національної академії міського господарства, к.е.н., проф. Кайлюк Є.М.

Затверджено на засіданні кафедри менеджменту й маркетингу в міському господарстві., протокол №1 від 29.08.2008 р.

## **1.** ЗАГАЛЬНІ ПОЛОЖЕННЯ

Розрахунково-графічна робота містить наступні розділи:

Титульний аркуш.

Завдання.

Зміст.

1. Короткий опис можливостей підприємства (Резюме).

2. Характеристика підприємства. Характеристика продукції (послуг), вироблюваних підприємством

3. Характеристика конкурентного середовища і конкурентні переваги.

4. План маркетингової діяльності. План реалізації.

5. План виробничої діяльності підприємства.

6. План потреб в матеріалах.

7. План прямих витрат на оплату праці.

8. План загальновиробничих витрат.

9. План загальногосподарських витрат.

10. План комерційних витрат.

11. План прибутків і збитків.

12. Аналіз потенційних ризиків.

Висновки.

Варіант завдання визначають за останньою цифрою номера студента в групі. РГР оформляють у вигляді записки на стандартних аркушах з дотриманням вимог, що стосуються виконання текстових документів.

### **2.** ЗМІСТ РОЗДІЛІВ РГР

**2.1** Резюме**.** Характеристика підприємства і продукції **(**послуг**),**  Характеристика конкурентного середовища і конкурентні переваги

Перші три розділи бізнес-плану розробляють після вибору сфери діяльності й номенклатури продукції, що виробляється. Зміст розділів визначається переліком питань, представлених у конспекті лекцій з

3

дисципліни «Бізнес-планування». Розділ резюме оформляють після розрахунку плану прибутку. Як підприємства конкурентів можна взяти реальні й і змодельовані.

### **2.2** План реалізації

У плані реалізації вказують прогноз збуту по видах продукції в натуральному і вартісному виразі. Цей план є прогнозом майбутніх доходів і основою для всієї решти планів: зрештою витрати залежать від обсягу випуску, а обсяг випуску встановлюють на основі обсягу реалізації.

Прогноз кількості реалізованої продукції кожного виду, а також цін на них розробляють у відділі маркетингу підприємства. Обсяг реалізації залежить як від попиту на продукцію, так і від виробничої потужності підприємства. Оскільки провезення реалізації завжди містить в собі деякий елемент невизначеності, корисно вказати максимально можливе, мінімально можливе і найвірогідніше значення.

Зразковий вид плану реалізації:

| Найменування<br>продукції | Обсяг<br>реалізації<br>продукції,<br>$\boldsymbol{P}\boldsymbol{\Pi}_i$<br>ШТ. | Ціна без<br>ПДВ, Ц,<br>грн. | Виручка без<br>ПДВ, грн. | ПДВ, грн. | Виручка з<br>ПДВ, грн. |
|---------------------------|--------------------------------------------------------------------------------|-----------------------------|--------------------------|-----------|------------------------|
| A                         | 1650                                                                           | <b>200</b>                  | 330000                   | 66000     | 396000                 |
| Б                         | 1950                                                                           | 225                         | 438750                   | 87750     | 526500                 |
| B                         | 1785                                                                           | 155                         | 276675                   | 55335     | 332010                 |
| Г                         | 2050                                                                           | 173                         | 354650                   | 70930     | 425580                 |
|                           | Разом                                                                          |                             | 1400075                  | 280015    | 1680090                |

Таблиця 1 - План реалізації

Виручку без ПДВ визначають як добуток кількості на ціну без ПДВ*.* ПДВ складає 20 % від виручки без ПДВ.

Далі по тексту жирним шрифтом виділені дані, які беруть із завдання за варіантами, а курсивом те, що приймається таким, як у даних методичних вказівках.

4

#### **2.3** План виробництва

Перехідні запаси включають запаси готової і незавершеної продукції. Запаси необхідні підприємству для безперебійного функціонування. Необхідні перехідні запаси можна визначити на основі плану реалізації і інформації про швидкість оборотності кожного з цих видів оборотних активів підприємства.

Необхідний запас готової продукції розраховують за формулою:

$$
\Gamma \Pi \kappa_i = P \Pi_i^* t_i / T,
$$

де ГП*k<sup>i</sup>* — запас готової продукції i*-*го виду на кінець періоду;

РП*<sup>i</sup>* — обсяг реалізації i-го виду продукції в майбутньому періоді

*t<sup>i</sup> —* середній термін зберігання готової продукції i-го виду на складі (в днях);

Т *—* тривалість майбутнього періоду (в днях, 30 днів).

Наприклад, для продукції А (див. табл. 2) запас готової продукції на кінець періоду дорівнює 1650\*2/30=110 шт.

Таблиця 2 - Виробнича програма і план перехідних запасів готової продукції

| Найменування | Обсяг                                                          | Термін                                  | Запас готової продукції, шт.  | Товарна               |                              |
|--------------|----------------------------------------------------------------|-----------------------------------------|-------------------------------|-----------------------|------------------------------|
| продукції    | реалізації<br>продукції,<br>$\boldsymbol{P}\boldsymbol{\Pi}_i$ | зберігання<br>запасів на<br>складі, дн. | на кінець<br>періоду<br>(FII) | на початок<br>періоду | продукція<br>$(T\Pi)$<br>ШТ. |
| А            | 1650                                                           |                                         | 110                           | 35                    | 1725                         |
| Б            | 1950                                                           |                                         | 195                           | 100                   | 2045                         |
| Β            | 1785                                                           |                                         | 60                            | 150                   | 1695                         |
|              | 2050                                                           |                                         | 69                            | 250                   | 1869                         |

Примітка: курсивом виділені загальні для всіх варіантів дані

Запас готової продукції залежить від *t<sup>i</sup>* — середнього терміну зберігання готової продукції. Але слід орієнтуватися не стільки на ту ситуацію, яка склалася на підприємстві до даного часу, скільки на оптимальний час зберігання запасів на складі.

У плані виробництва визначають кількість продукції, яка передбачають виготовити виходячи з наміченого обсягу продажів і потреб в запасах готової продукції. Виробничий план складається по видах продукції на основі співвідношення:

$$
T\Pi_i = P\Pi_i + \Gamma \Pi \kappa_i - \Gamma n \mu_i,
$$

де *ТП<sub>і</sub>* — обсяг товарної продукції, який повинен бути вироблений в планованому періоді;

РП*<sup>i</sup>* — передбачуваний обсяг реалізації продукції;

Гпн*<sup>i</sup>* — запаси готової продукції на початок періоду.

Наприклад, для продукції А (див. табл. 2) обсяг товарної продукції дорівнює 1650+110-35=1725 шт.

Таблиця 3 - Виробнича програма і план перехідних запасів незавершеного виробництва

|                           |                                        | Тривалість                                         |                          | Запас незавершеного<br>виробництва, шт.   | Валова                                                     |      |
|---------------------------|----------------------------------------|----------------------------------------------------|--------------------------|-------------------------------------------|------------------------------------------------------------|------|
| Найменування<br>продукції | Товарна<br>продукція,<br>$(TII)$ , шт. | виробничого<br>циклу,<br>$t_i$ , $\overline{A}$ H. | готовності<br>Коефіцієнт | на кінець<br>періоду<br>$(H3\Pi\kappa_i)$ | Ha<br>продукція<br>початок<br>$(B\Pi_i)$<br>періоду<br>ШТ. |      |
| Α                         | 1725                                   |                                                    | 0,5                      | 58                                        | 120                                                        | 1663 |
| Би                        | 2045                                   |                                                    | 0,5                      | 69                                        | 50                                                         | 2064 |
| B                         | 1695                                   |                                                    | 0,5                      | 29                                        | 65                                                         | 1659 |
| Г                         | 1869                                   |                                                    | 0,5                      | 32                                        | 75                                                         | 1826 |

Але для забезпечення безперервності виробничого процесу підприємству необхідний деякий запас незавершеної продукції. Запаси її розраховують аналогічно запасам готової продукції, за тим винятком, що замість терміну зберігання враховують тривалість виробничого циклу:

$$
H3\Pi\kappa_i = T\Pi_i * t_i * K_z / T,
$$

де НЗП*ki*— запас незавершеної продукції i-го вигляду на кінець періоду; ТП*<sup>i</sup>* **—** обсяг випуску i-го виду продукції за майбутній період;

*ti—* тривалість виробничого циклу (в днях);

 $K<sub>z</sub>$  — коефіцієнт готовності незавершеного виробництва (звичайно приймають рівним 50%). Наприклад, для продукції А (див. табл. 3) запас незавершеної продукції на кінець періоду дорівнює 1725\*2\*0,5/30=58 шт.

Отже обсяг випуску валової продукції (ВП) i-го виду рівний обсягу випуску товарної продукції, скоректованому на зміну запасів незавершеного виробництва:

$$
B\Pi_i = T\Pi_i + H3\Pi\kappa_i - H3\Pi\kappa_i.
$$

Наприклад, для продукції А (див. табл. 3) обсяг випуску валової продукції дорівнює 1725+58-120=1663 шт.

#### **2.4** План потреб в матеріалах

План потреб в матеріалах складають в натуральному і вартісному виражені. Його мета — визначення кількості матеріалів, необхідних для виробництва запланованого обсягу продукції і кількості матеріалів, які необхідно закупити протягом планованого періоду.

Заздалегідь розраховують витрату матеріалів за видами продукції.

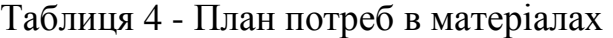

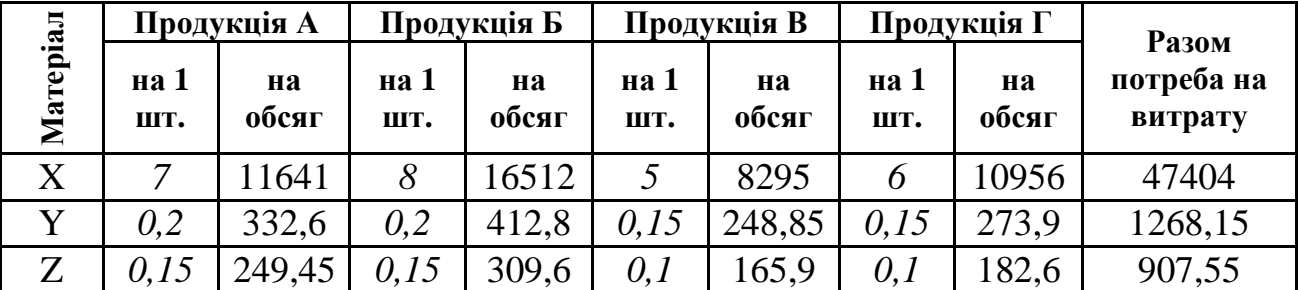

Переважно витрати на матеріали є змінними, а тому потребу в матеріалах в натуральному виражені можна розрахувати за наступною формулою:

$$
M=H^*Q+M\kappa,
$$

де  $H$  — норма витрати на одиницю продукції;

*Q —* обсяг виробництва;

 $Mk$  — запас матеріалів на кінець періоду.

Запас матеріалу на кінець періоду складає 23 % від потреби на витрату.

Наприклад, для продукції А (див. табл. 4) обсяг потрібного матеріалу X дорівнює *7*\*1663=11641 кг; обсяг потрібного матеріалу Y дорівнює *0,2*\*1663=332,6 кг; обсяг потрібного матеріалу Z дорівнює *0,15*\*1663=249,45 кг.

Потреба в матеріалі разом (див. табл. 5) визначається як сума потреби на витрату (Н\*Q) й величини страхового запасу (Мк) на кінець періоду (23%): наприклад, для матеріалу X  $H*Q = 11641 + 16512 + 8295 + 10956 = 47404007$ ;  $M_K = 0.23*47404.007 = 10902.92$  kg;  $M = 47404.007 + 10902.92 = 58306.92$  kg.

Обсяг закупівель рівний різниці між потребою в матеріалах і запасом, що є на підприємстві до початку планового періоду:

 $3 = M - M_{H}$ .

Наприклад, обсяг потрібного матеріалу X дорівнює:  $3 = 58306,92 - 850 =$  $=$  57456,92 кг.

$$
3=3*L,
$$

де  $3$  — обсяг закупівель (в натуральному виражені);

 $II$ — ціна.

Вартість закупівель 57456,92\*16=919310,72 грн.

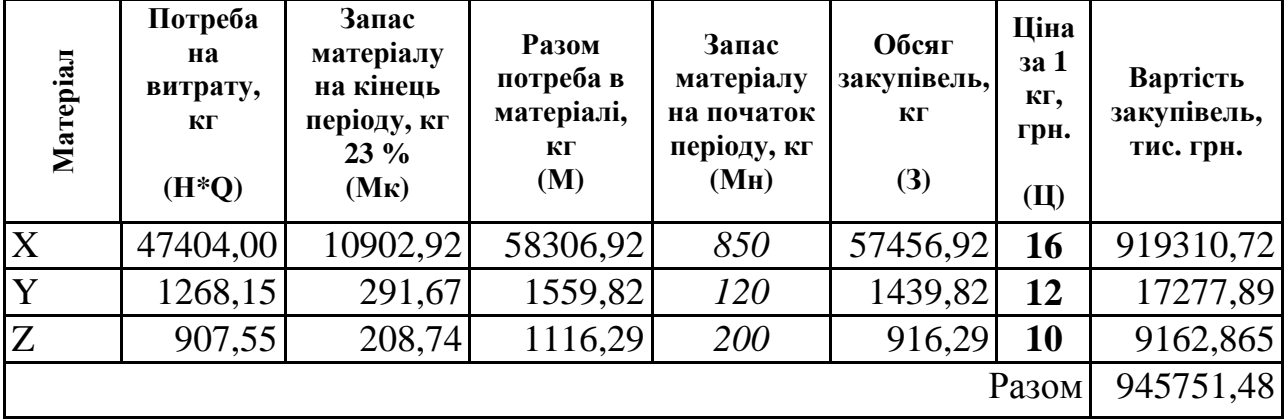

### Таблиця **5 -** План закупівель

Виходячи із стандартного розміру партії, періодичності закупівель і середнього терміну оплати, складають графік оплати кредиторської заборгованості перед постачальниками матеріалів (це важливо для прогнозування грошових потоків і складання фінансового плану).

#### **2.5** План прямих витрат на оплату праці

План прямих витрат на оплату праці складають на базі виробничої програми.

Для визначення планових витрат на оплату праці очікуваний обсяг виробництва кожного виду продукції помножують на трудомісткість одиниці продукції, а потім одержану трудомісткість випуску помножують на вартість 1 люд.-год. (тобто середню годинну тарифну ставку). Витрати на оплату праці також розраховують по центрах витрат (видах робіт, ділянках), а потім зводять в єдину форму. Важливо, щоб при цьому збереглося розділення на постійні й змінні витрати.

Прямі витрати на оплату праці на 1 шт. дорівнюють добутку працемісткості одиниці продукції і середньої годинної тарифної ставки. Наприклад, для продукції А (див. табл. 6) прямі витрати на оплату праці на одиницю дорівнюють *4*\**5,2*=20,8 грн., а на валовий обсяг 20,8\*1663=34590,4 грн. і на обсяг реалізації 20,8\*1650=34320 грн.

|                           |                                              |                                                  |                                                          |                             |                               | Прямі витрати на<br>оплату праці, грн. |                                |
|---------------------------|----------------------------------------------|--------------------------------------------------|----------------------------------------------------------|-----------------------------|-------------------------------|----------------------------------------|--------------------------------|
| Найменування<br>продукції | одиниці продукції,<br>Працемісткість<br>год. | Середня<br>годинна<br>тарифна<br>ставка,<br>грн. | Прямі<br>витрати на<br>оплату<br>праці на<br>1 шт., грн. | Валова<br>продукція,<br>ШТ. | продукція, шт.<br>Реалізована | продукцію<br>на валову                 | реалізовану<br>продукцію<br>H2 |
|                           | $\overline{2}$                               | 3                                                | 4                                                        | 5                           | 6                             | 7                                      | 8                              |
| A                         | $\overline{4}$                               | 10                                               | 40                                                       | 1663                        | 1650                          | 66520                                  | 66000                          |
| $\overline{b}$            | 5                                            | 10                                               | 50                                                       | 2064                        | 1950                          | 103200                                 | 97500                          |
| B                         | 2,5                                          | 10                                               | 25                                                       | 1659                        | 1785                          | 41475                                  | 44625                          |
|                           | $\mathfrak{Z}$                               | 10                                               | 30                                                       | 1826                        | 2050                          | 54780                                  | 61500                          |
| Разом                     |                                              |                                                  |                                                          |                             |                               | 265975                                 | 269625                         |

Таблиця **6 -** План прямих витрат на оплату праці

## **2.6** План загальновиробничих витрат

Загальновиробничі витрати включають цехові витрати й витрати на зміст і експлуатацію устаткування. Ці витрати можуть бути змінними й постійними.

Відрахування на соціальні заходи визначають за діючою ставкою на момент виконання роботи (у прикладі це 36,2%, а саме: 33,2% – відрахування у пенсійний фонд, 1,6% - у фонд боротьби з безробіттям, 1,4% - у фонд соціального захисту і 0,2% - у фонд страхування від нещасних випадків) від заробітної плати. Так, у табл. 7 відрахування від заробітної платні допоміжних робітників склали 0,362\*32500=11765 грн., а від заробітної плати контролерів, майстрів, начальників цехів – 0,362\*2650=959,3 грн.

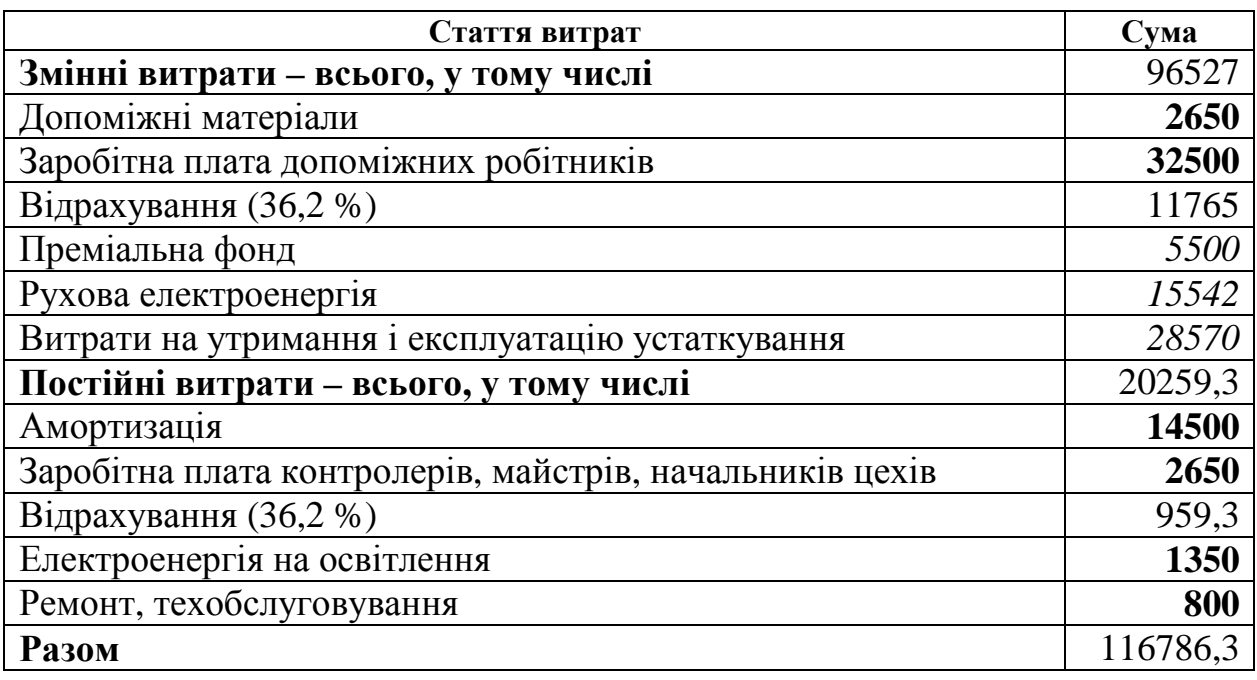

## Таблиця **7 -** План загальновиробничих витрат

### **2.7** План загальногосподарських витрат

План загальногосподарських (адміністративних) витрат складають за тим же принципом, що і план загальновиробничих витрат.

## Таблиця **8 -** План загальногосподарських витрат

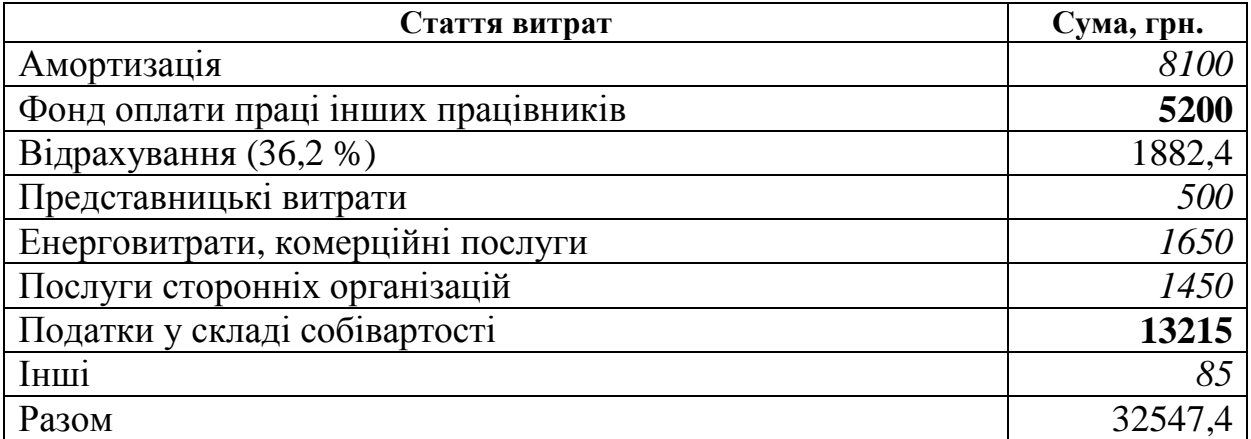

## **2.8** План комерційних витрат

У план комерційних витрат (див. табл. 9) включають витрати поточного характеру, пов'язані з реалізацією продукції, маркетинговою діяльністю (дослідження ринку, заходи щодо стимулювання збуту, реклама, висновок договорів із споживачами і т.п.). Ці витрати необхідно підрозділити на постійні й змінні.

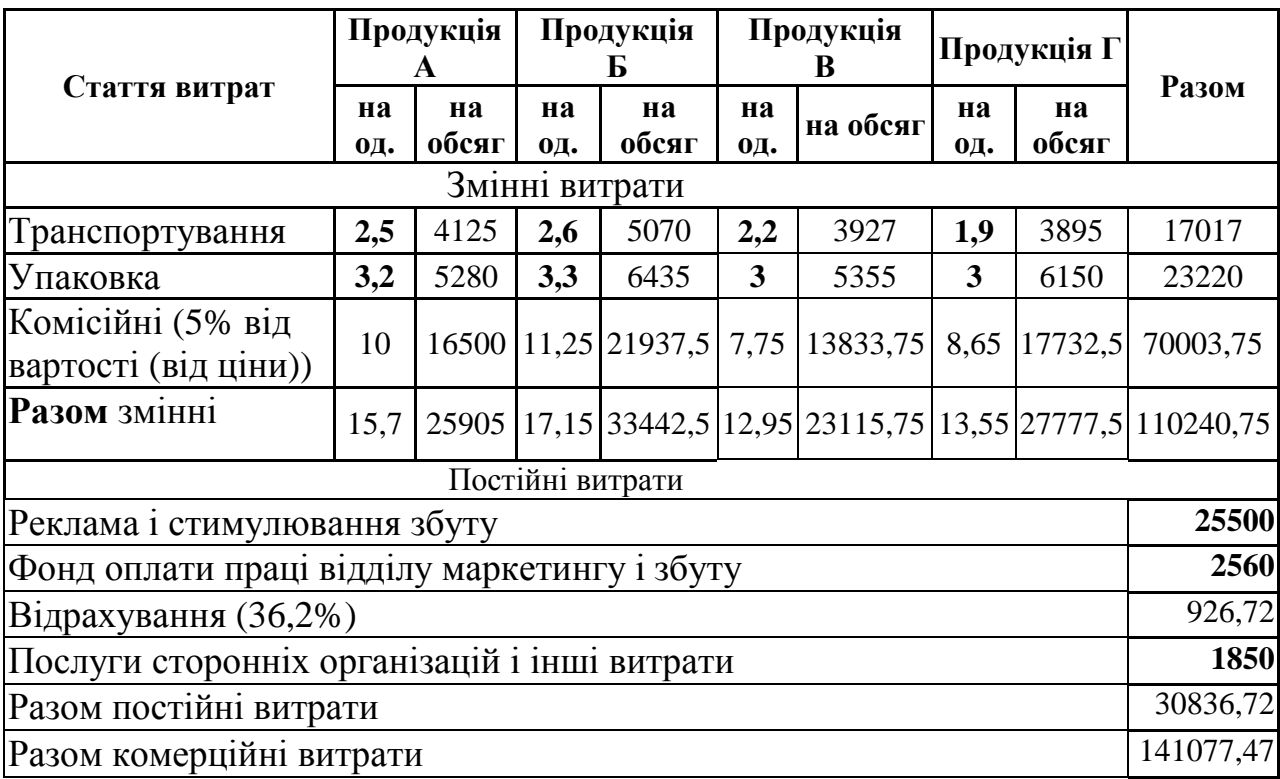

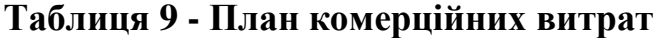

Наприклад, витрати на комісійні є змінними, витрати на рекламу є постійними. Наприклад, для продукції А (див. табл. 9) витрати на транспортування дорівнюють 2,5\*1650=4125 грн., витрати на упаковку дорівнюють 3,2\*1650=5280 грн., комісійні витрати – 10\*1650=16500 грн. Комісійні – це 5% від вартості, а на одиницю – від ціни, тобто для продукції А вона складає 0,05\*200=10 грн.

#### **2.9** План прибутків і збитків

План прибутків і збитків (див. табл. 10) є прогнозом звіту про прибутки й збитки, він акумулює в собі інформацію з усіх інших планів: відомості про виручку, змінних і постійних витратах, а отже дозволяє проаналізувати, який прибуток підприємство одержить в планованому періоді.

На підставі плану прибутків і збитків проводять аналіз і роблять висновки про оптимальність представленої системи планів і необхідності коректувань.

Виручка, наприклад, для продукції А (див. табл. 10) складає 200+40=240 грн. на одиницю і 330000+66000=396000 грн. ПДВ – 20% від виручки без ПДВ. Виручка без ПДВ – це виручка з табл. 1, а на одиницю – це ціна одиниці.

Матеріали на одиницю визначають як суму добутків норми матеріалів та їх ціни. Наприклад, для продукції А (див. табл. 10) норма матеріалу X складає 7 кг, ціна – 16 грн/кг.; норма матеріалу Y складає 0,2 кг, ціна – 12 грн/кг;. норма матеріалу Z складає 0,15 кг, ціна – 10 грн/кг. Тоді вартість матеріалів на продукцію А складає: 7\*16+0,2\*12+0,15\*10= 115,9 грн.

Прямі витрати на оплату праці з табл. 6. Змінні комерційні витрати беруть з табл. 9.

Маржинальний прибуток визначають як різницю між виручкою без ПДВ (або ціною) і загальними змінними витратами: 2000 - 186,08=13,92 грн. або  $330000 - 307032 = 22968$  грн.

12

## Таблиця **10 -** План прибутку

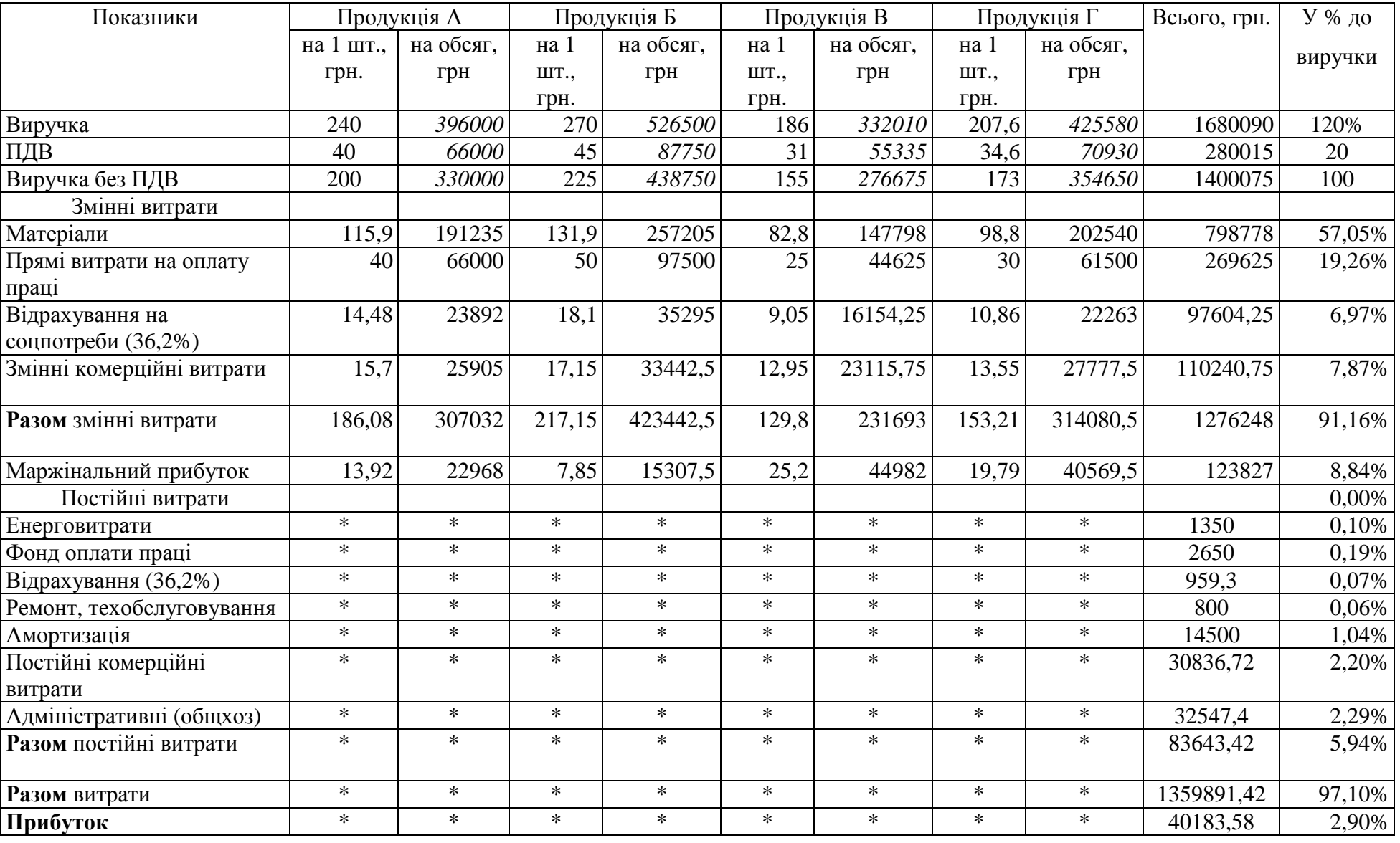

## **2.10** Аналіз потенційних ризиків

Середньоквадратичне відхилення є найбільш поширеним показником оцінки рівня інвестиційних ризиків. Розрахунок цього показника дозволяє врахувати коливання очікуваних прибутків від різних інвестицій.

Методологічною базою аналізу і ризику інвестиційних проектів є розгляд вихідних даних як очікуваних значень певних випадкових величин з відомими законами імовірнісного розподілу. Наприклад, прибутковість інвестиційного проекту може характеризуватися наведеним нижче законом розподілу:

Таблиця **11 -** Розподіл доходу проекту за ймовірністю одержання

| Ймовірність одержання прибутку (P) |       | Рівень очікуваного прибутку $(X)$<br>(умовн. од.) |     |  |
|------------------------------------|-------|---------------------------------------------------|-----|--|
|                                    | ے و ب | $\overline{1}$                                    |     |  |
|                                    | J,J   | 41,                                               | 800 |  |
|                                    |       | ∡⊥                                                |     |  |

Випадкова величина, що набуває певних окремих значень, називається дискретною. Табл. 11 є прикладом закону розподілу дискретної випадкової величини.

Закон розподілу характеризується кількома показниками, зокрема математичним очікуванням, дисперсією, середньоквадратичним відхиленням, коефіцієнтом варіації.

Математичним очікуванням, або середнім очікуваним значенням випадкової величини Х, називається число, яке дорівнює сумі добутків усіх можливих значень величини (х) на відповідні ймовірності (Рі) їхнього виникнення:

$$
M(X)=X_1P_1+X_2P_2+...+XnP_n,
$$

де М*(*Х*)* — математичне очікування (очікувана доходність);

 $X_i$ ;  $X_2$ ,  $X_n$  — рівень очікуваного прибутку  $(X)$ ;

*n* – кількість станів;

 $P_1$ ;  $P_2$ ,  $P_1$  — ймовірність одержання прибутку (P).

Але математичне очікування ще не є повною характеристикою випадкової величини. Для більш повної її характеристики треба ще числові характеристики.

Для характеристик ризику як міри невизначеності використовують такі показники:

1) дисперсія (*D(x)*)

$$
D(x) = p[x - M(x)]^2;
$$

2) середньоквадратичне відхилення (σ*(* х*)*):

$$
\sigma\left( x\right) =\sqrt{D\left( x\right) }.
$$

Чим більше квадратичне відхилення, тим більший ризик інвестицій у проект. 3) коефіцієнт варіації (*Var(*х*)*):

$$
V_{\alpha} = \frac{\sigma(x)}{M(x)} * 100\%.
$$

Коефіцієнт варіації є відносною величиною, абсолютні значення показників не впливають на його значення. Коефіцієнт варіації змінюється у межах від 0 до 100%. Чим більший коефіцієнт, тим більша мінливість ознаки. Коефіцієнт варіації показує частку ризику на одиницю очікуваної доходності. Наприклад, для інвестиційного проекту, закон розподілу якого подано в табл. 11, ці характеристики становлять:

1) середнє очікуване значення прибутку

 $M(x) = 200 \cdot 0,2 + 800 \cdot 0,5 + 1000 \cdot 0,3 = 740;$ 

2) дисперсія

 $D(x) = (200-740)^2 \cdot 0.2 + (800-740)^2 \cdot 0.5 + (1000-740)^2 \cdot 0.3 = 80400$ ;

3) середньоквадратичне відхилення

 $\sigma(x) = \sqrt{80400} = 283.55;$ 

4) коефіцієнт варіації

 $Var(x) = (283,55 / 740) * 100\% = 38,32\%.$ 

У роботі слід прийняти що Х*<sup>3</sup>* величіні розрахованого у табл. 10 прибутку, Х*<sup>1</sup>* – 20% від прибутку, а Х*2* – 80%. Ймовірність одержання прибутку беруть за індивідуальним варіантом або з табл. 11.

## Завдання за варіантами

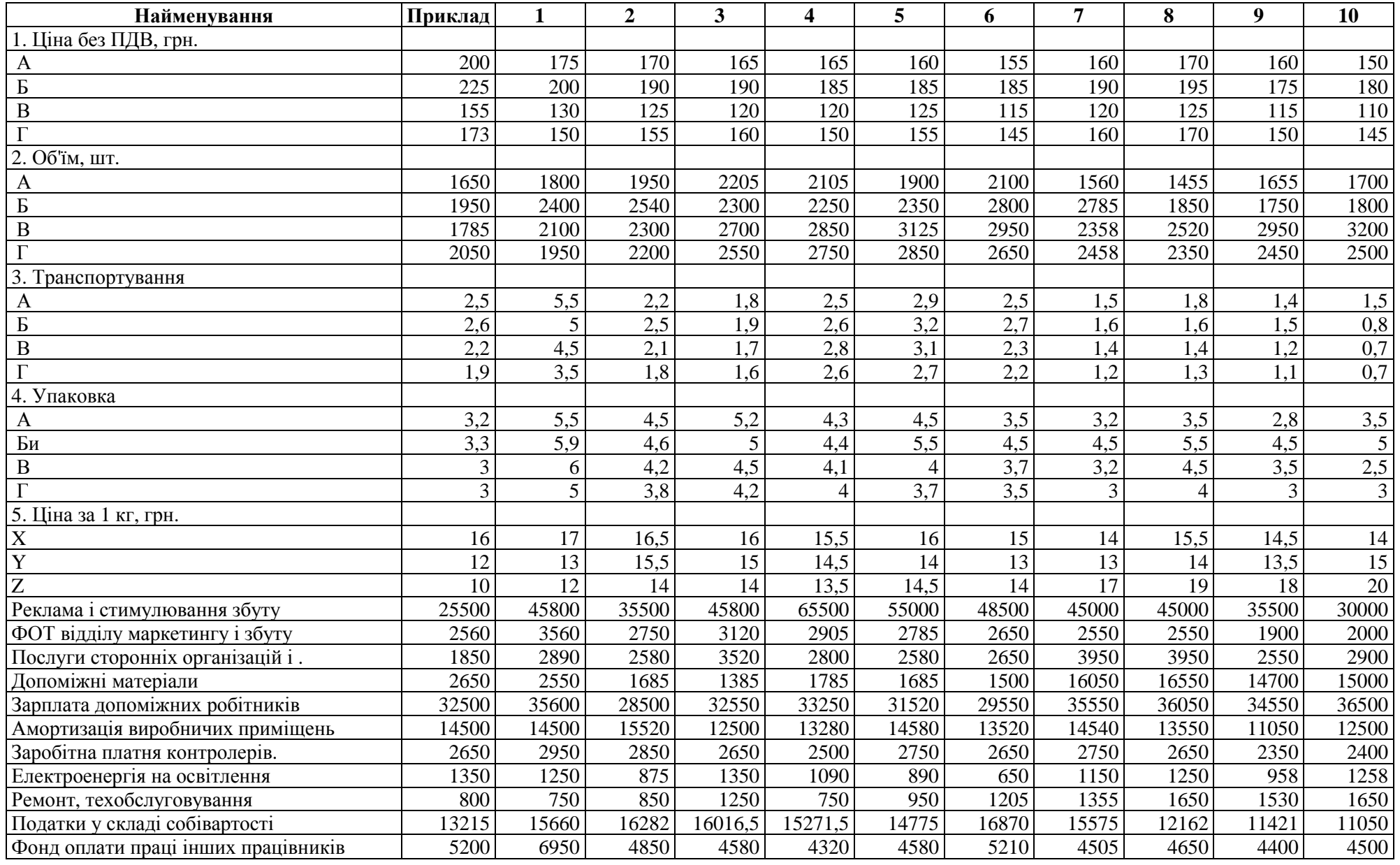

## Завдання за варіантами

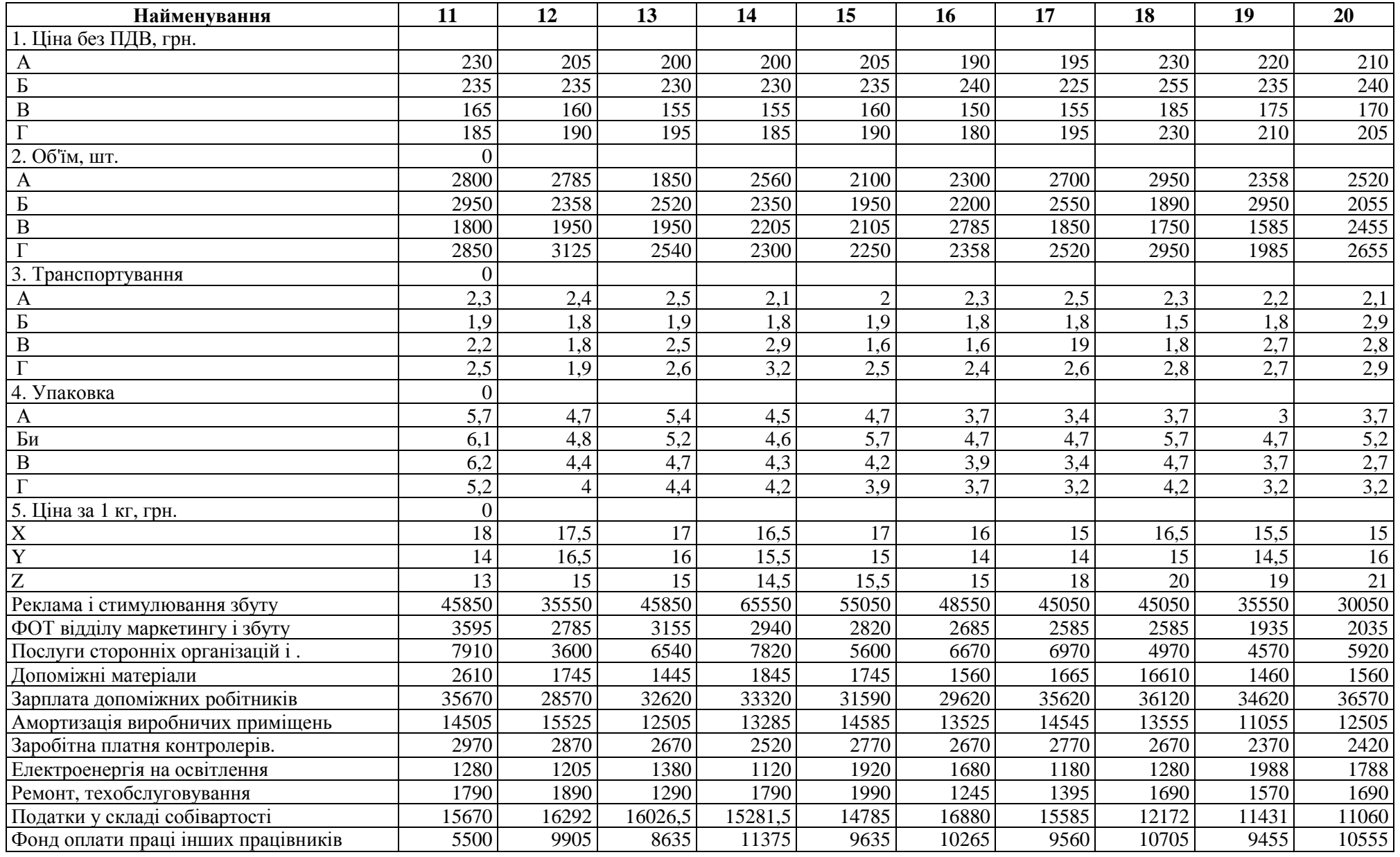

## Завдання за варіантами

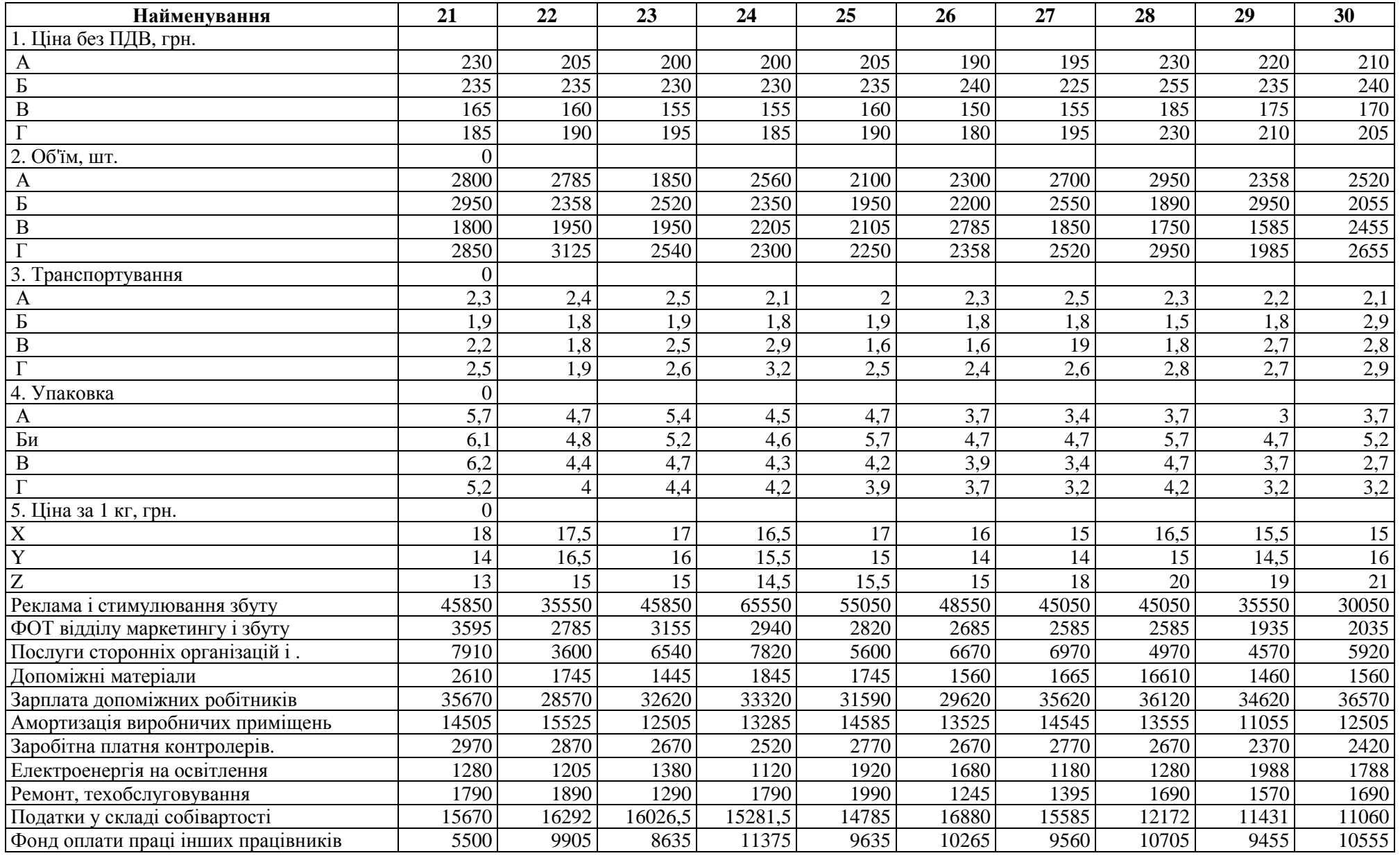

## НАВЧАЛЬНЕВИДАННЯ

Методичні вказівки до виконання розрахунково-графічної роботи студентів з дисципліни «Бізнес-планування» та проведенню практичних занять (для студентів 4 курсу денної і заочної форм навчання спеціальності «Менеджмент організацій» – 6.050200).

Укладачі: Олег Петрович Колонтаєвський, Інна Олександрівна Самойленко

Редактор: М.З. Аляб'єв

Верстка: І.В. Волосожарова

План 2009, поз. 471М

Підп. до друку 16.06.2009 Формат 60х841/16. Папір офісний Друк на ризографі Умовн.-друк. арк. 0,8 Обл.-вид. арк. 1,0 Тираж 100 прим. Замовл. № \_\_\_\_\_\_.

\_\_\_\_\_\_\_\_\_\_\_\_\_\_\_\_\_\_\_\_\_\_\_\_\_\_\_\_\_\_\_\_\_\_\_\_\_\_\_\_\_\_\_\_\_\_\_\_\_\_\_\_\_\_\_\_\_\_\_\_\_\_\_\_\_\_\_\_

ХНАМГ 61002, м. Харків, вул. Революції, 12 Сектор оперативної поліграфії ЦНІТ ХНАМГ

\_\_\_\_\_\_\_\_\_\_\_\_\_\_\_\_\_\_\_\_\_\_\_\_\_\_\_\_\_\_\_\_\_\_\_\_\_\_\_\_\_\_\_\_\_\_\_\_\_\_\_\_\_\_\_\_\_\_\_\_\_\_\_\_\_\_\_\_

61002, м. Харків, вул. Революції, 12

\_\_\_\_\_\_\_\_\_\_\_\_\_\_\_\_\_\_\_\_\_\_\_\_\_\_\_\_\_\_\_\_\_\_\_\_\_\_\_\_\_\_\_\_\_\_\_\_\_\_\_\_\_\_\_\_\_\_\_\_\_\_\_\_\_\_\_\_